## **SAISINE DE LA COMMISSION DE REFORME**

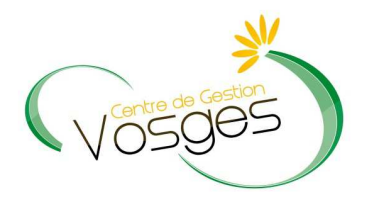

La Commission de Réforme est saisie par l'autorité territoriale, à son initiative ou à la demande de l'agent. Lorsque la saisine s'effectue suite à une demande de l'agent, l'autorité compétente dispose d'un délai de **trois semaines** pour transmettre celle-ci au secrétariat de la Commission. Passé ce délai de trois semaines, l'agent peut faire parvenir directement au secrétariat un double de sa demande par lettre recommandée avec AR; cette correspondance vaut saisine de la commission.

 Afin de permettre l'étude du dossier en commission de réforme, **la saisine doit obligatoirement être réalisée via l'outil AGIRHE**, selon la procédure décrite ci-après, et le dossier une fois constitué doit être adressé directement au Secrétariat de la Commission de réforme placé auprès du Centre de Gestion. Celui-ci doit impérativement contenir un certain nombre de pièces, énumérées, par type de saisine dans le logiciel AGIRHE.

## **A noter** :

Préalablement à la saisine de la Commission de Réforme pour un accident de service, ou une maladie professionnelle, il faut obligatoirement :

- **créer la fiche de poste de l'agent sous AGIRHE**
- **renseigner la déclaration d'accident de travail, s'il y a lieu, sous l'onglet prévention**.

Dans tous les cas vous devez effectuer une saisine par sinistre.

## **AFFICHAGE INITIAL**

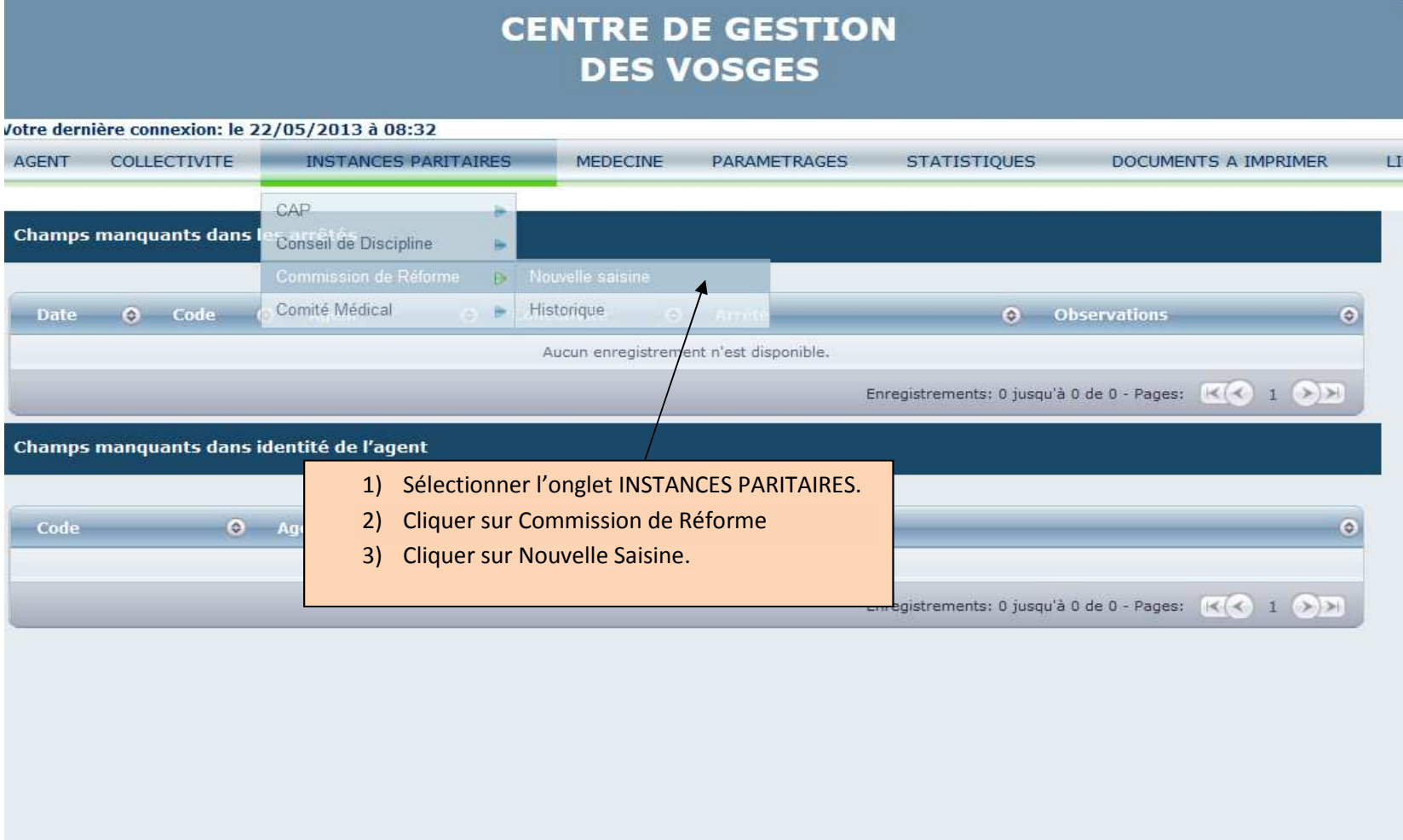

## **CENTRE DE GESTION DES VOSGES** otre dernière connexion: le 22/05/2013 à 08:32 AGENT COLLECTIVITE **INSTANCES PARITAIRES MEDECINE** PARAMETRAGES **STATISTIQUES LIENS DOCUMENTS A IMPRIMER Création d'une nouvelle saisine** La commission de réforme ne peut être saisie que pour des agents titulaires ou stagiaires, qui effectuent au moins 28 H par semaine (affiliés à la CNRACL) Aide 4) Saisir votre adresse de messagerie. Adresse de messagerie du créateur de la saisine : test@test88.fr Selectionnez un agent : Tapez les 2 premières lettres du nom de l'agent  $\leq$ 5) Saisir les 2 premières lettres du nom de l'agent concerné.6) Choisir l'agent concerné dans le menu déroulant.

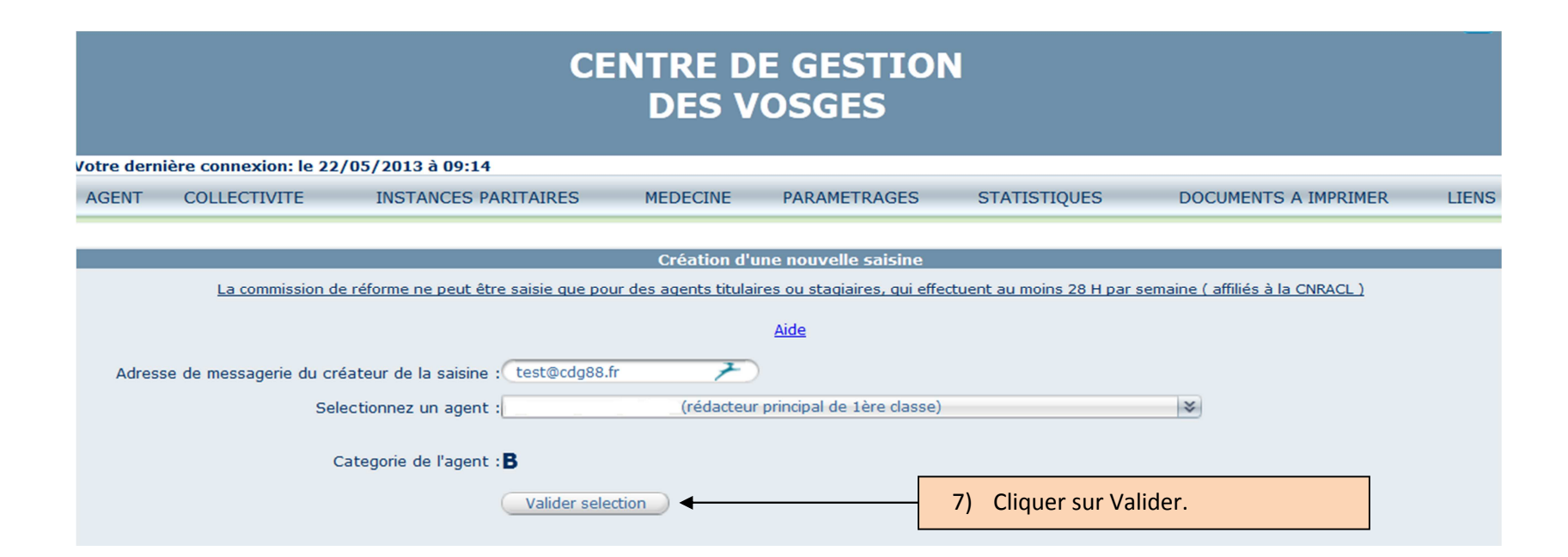

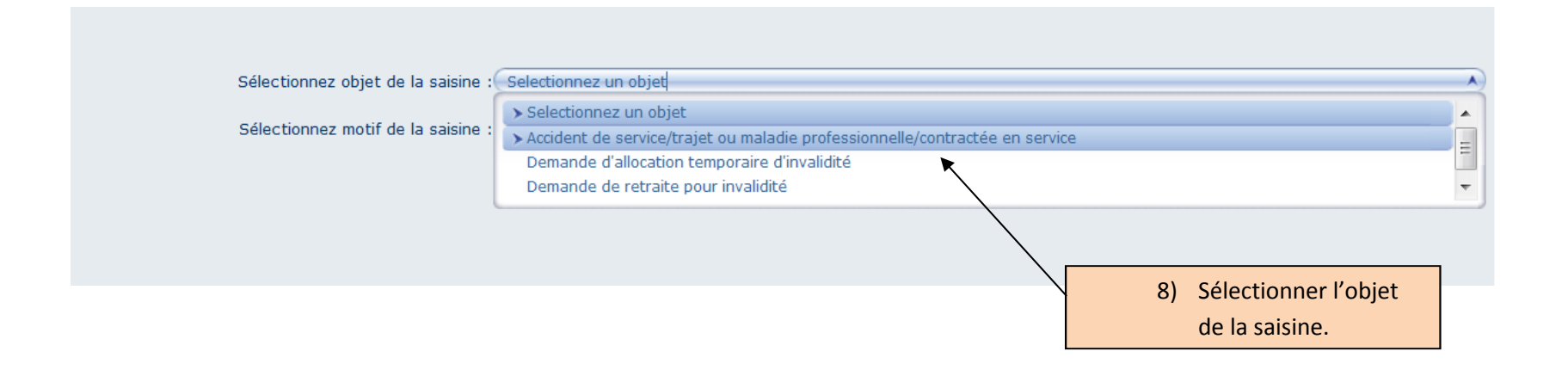

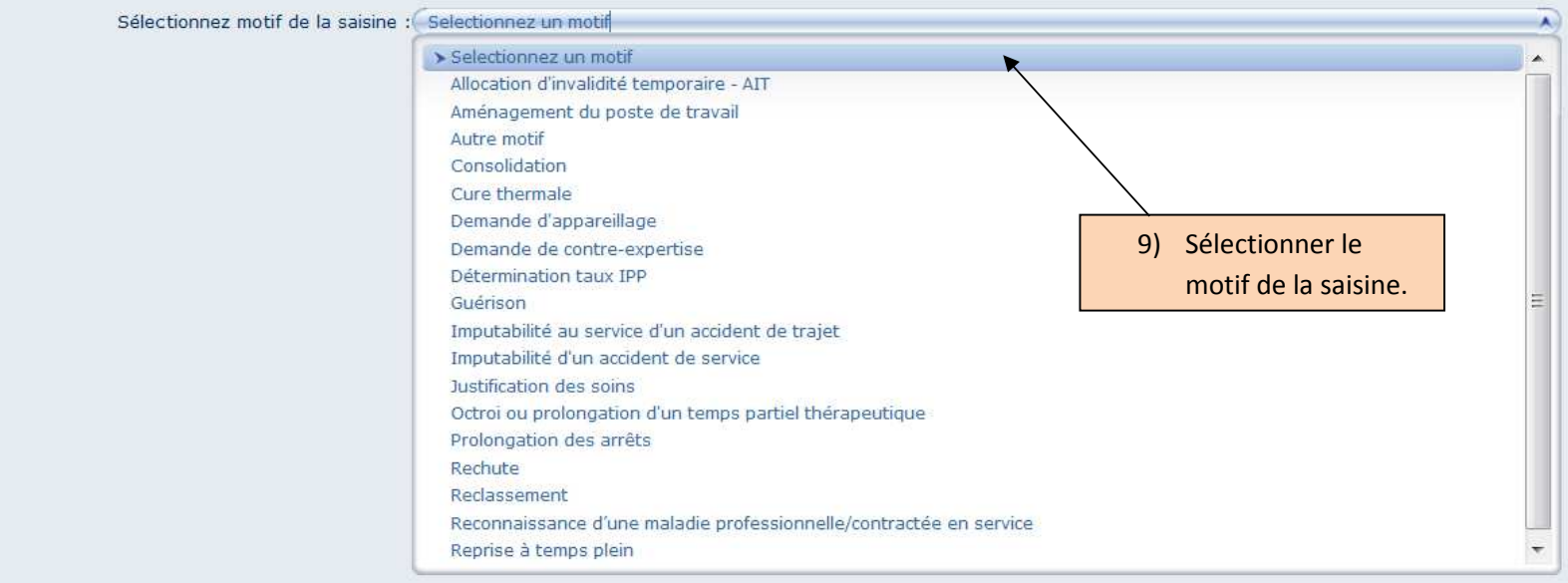

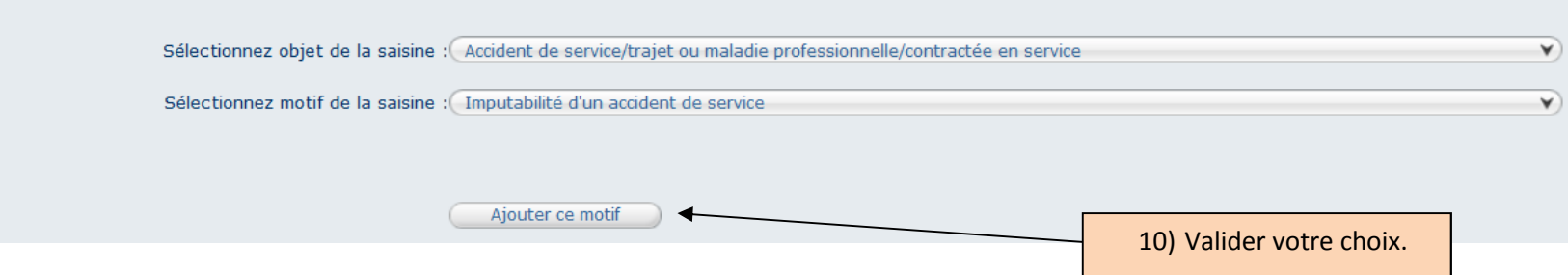

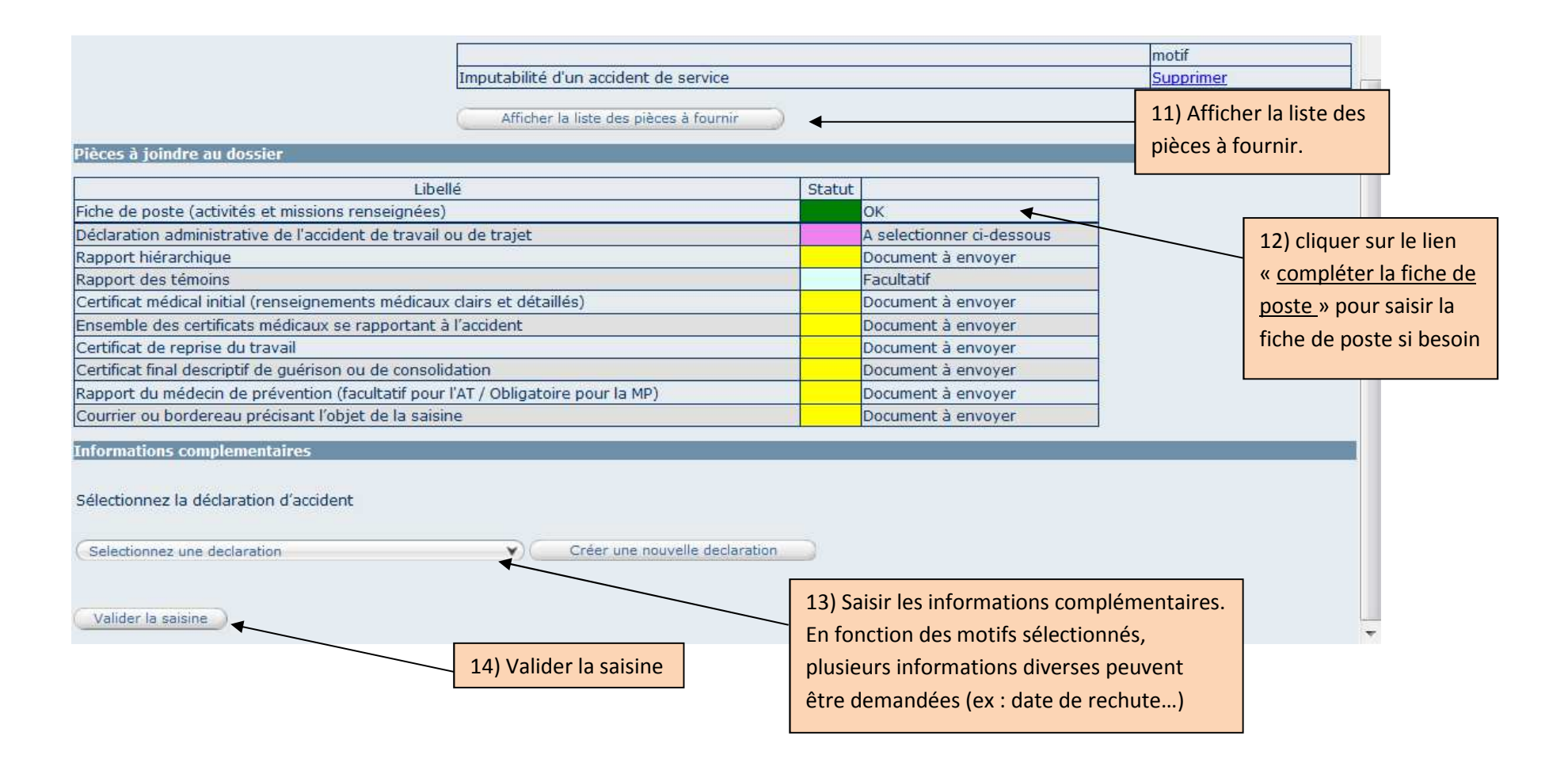